# *GENERALITES*

### **MACHINE A COURANT CONTINU**

C'est un convertisseur permettant de convertir l'énergie électrique (courant continu) en rotation mécanique. C'est le moteur le plus simple à mettre en œuvre. Il trouve son utilisation, entre autres dans :

- L'électronique de faible signaux (radio, vidéo, entraînement en rotation de la parabole, etc.);
- La traction électrique.

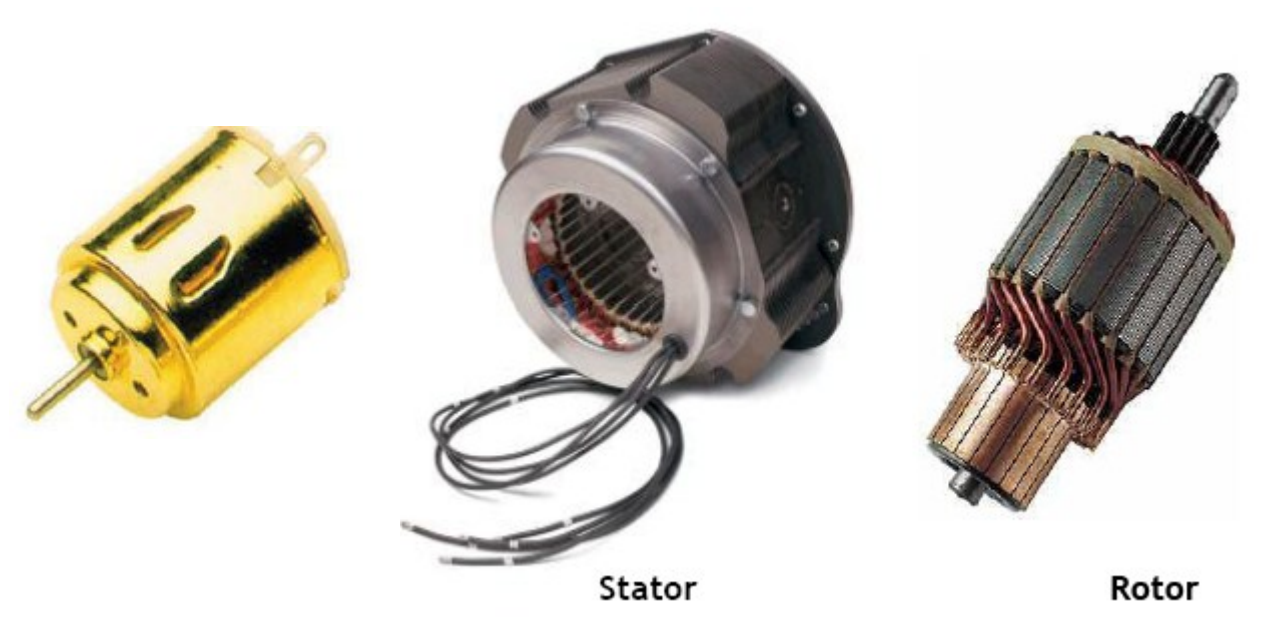

### *PRINCIPE DE FONCTIONNEMENT*

# **Force contre électromotrice induite**

Si le flux est constant cette fcem peut s'écrire :  $E_{(V)} = k \cdot n_{(tr/s)}$ 

n : vitesse de rotation du rotor en tr/s. k : coefficient qui dépend de la structure de la machine

### **Couple électromagnétique**

La puissance électromagnétique totale est le produit de la fcem par le courant induit l  $P_{(W)} = E_{(V)} \cdot I_{(A)}$ Or on sait que la relation qui lit le couple à la puissance est : C = P /  $\Omega$ , par conséquent  $\textsf{Cem}_{(N,m)} \equiv \textsf{Ce} = \textsf{Pe}_{(W)} / \Omega_{(r d/s)}$ (avec  $\Omega$  la vitesse de rotation en rd/s, et Pe la puissance électrique ou électromagnétique). Et puisque  $\Omega$  =  $2\pi$ . (où n est la fréquence ou vitesse de rotation en tr/s). Donc : Ce =E.I/ Ω = EI/2π.n = k.n.I/ 2π.n → Ce<sub>(N.m)</sub> = (k/2π).I<sub>(A)</sub> (pour un flux constant)

# *MODELE ELECTRIQUE SIMPLE DU MOTEUR A COURANT CONTINU*

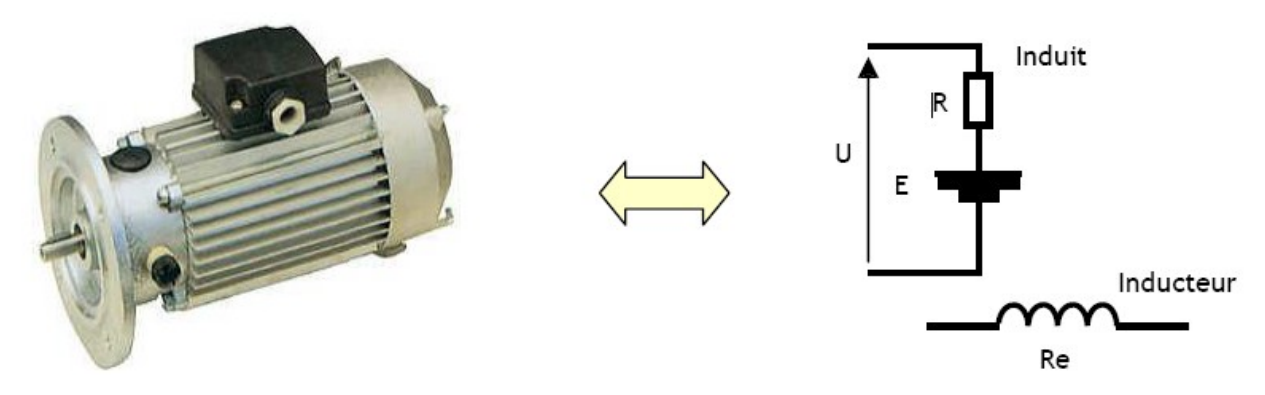

On peut écrire la loi d'ohm électrique (on suppose que *l'inducteur est à aimant permanent ou alimenté par une tension continu constante*, ce qui revient à supposer que le flux est constant).

### $U = E + R$ .I  $E = k.n$  $C = (k/2\pi).I = k'.I$

Si on suppose que le moteur est alimenté avec une tension constante U. On peut tracer la caractéristique mécanique C=f(n) du moteur :

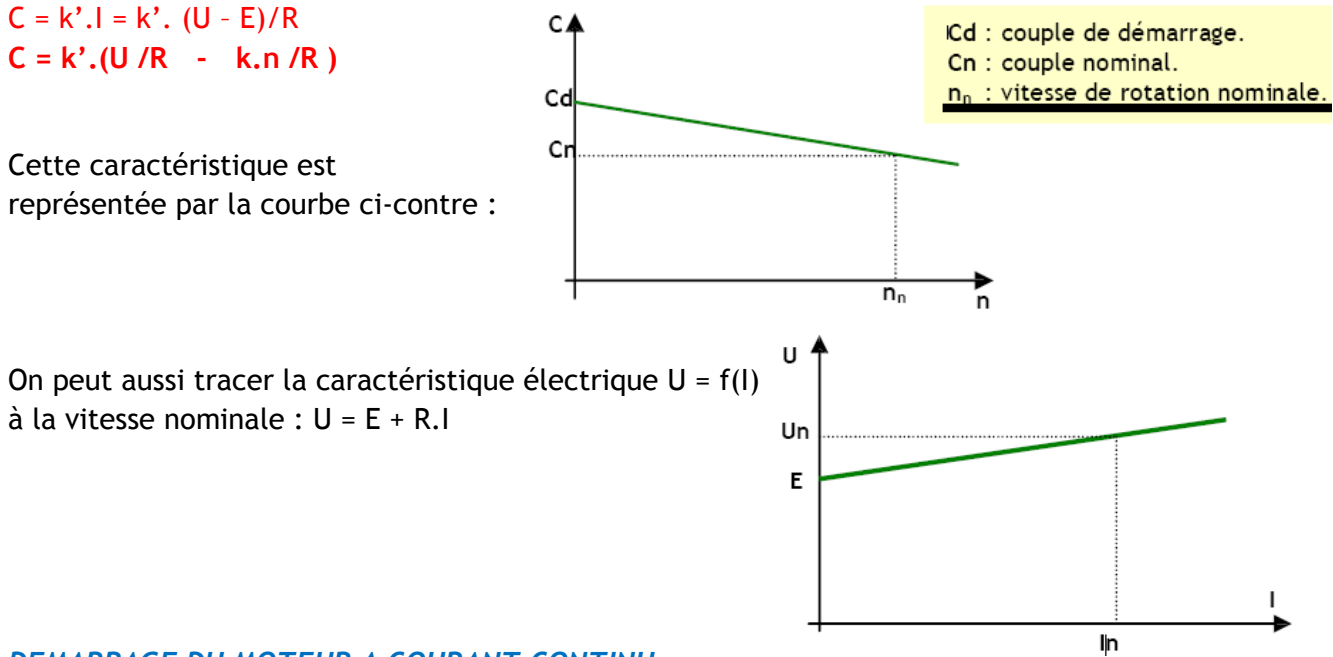

# *DEMARRAGE DU MOTEUR A COURANT CONTINU*

#### **Courant de démarrage**

Au démarrage la vitesse est nulle donc  $n = 0$ . Donc E = 0. On peut alors écrire :

**U** = **R.I**<sub>D</sub> (I<sub>D</sub>: courant au démarrage, R : résistance du rotor ou induit).

Pour les grosses machines R est faible (de l'ordre de quelques dixièmes d'Ohms) et pour les petits moteurs cette résistance est relativement grande. Ce qui impose de prévoir un circuit permettant de minimiser ce courant lors de démarrage des grosses machines.

# *BILAN DES PUISSANCES*

# **L'ensemble des pertes**

Dans un moteur à courant continu on peut distinguer les pertes suivantes :

- *Pertes mécaniques :* dues aux frottements et à la résistance aérodynamique du ventilateur.
- *Pertes magnétiques :* dues aux pertes dans le circuit magnétique (pertes par hystérésis, pertes par courant de Faucoult).
- *Pertes Joules :* pertes par effet Joule dans les résistances de l'induit et de l'inducteur

$$
Pj = R_{ind}.I_{ind}^2 + R_{induc}.I_{induc}^2 = R.I^2 + Re.Ie^2 \approx R.I^2
$$

La somme des pertes mécanique et des pertes magnétiques s'appelle pertes constantes (Pc).

# **Le rendement**

On appelle le rendement le rapport entre la puissance absorbée et la puissance utile.

*La puissance absorbée* : C'est la puissance électrique absorbée du réseau par le moteur.

**Pa = U.I** (UI en monophasé et UI√3 en triphasé)

*Remarque :* Sur la machine asynchrone (donc en triphasé) cela correspond à la puissance apparente (somme des puissance active et réactive) et qui va servir au calibrage. Si on veut la puissance mécanique ou active fournie par le réseau on multiplie par cos**φ** (qui vaut 1 en continu : pas de déphasage entre courant et tension, donc sin**φ** = 0 donc pas de puissance réactive).

*La puissance utile* : C'est la puissance mécanique disponible sur l'arbre du moteur.

**Pu = Pa – Somme(pertes)**

$$
Pu = Pa - (Pc + Pj)
$$

**•** Le rendement s'écrit :  $\eta$  = Pu / Pa

# *EXERCICE*

# **Enoncé**

Les caractéristiques d'une MCC à excitation séparée accouplée à une charge mécanique sont les suivantes :

Flux constant  $k = 4.8$ ; résistance d'induit R = 0.5; couple de pertes collectives Tp = 1 mN (constant quelle que soit la vitesse) ; la charge mécanique accouplée oppose un couple résistant Tr de 10 mN à 157.08 rad/s.

- 1. Calculer le courant de démarrage (sans circuit de démarrage) de la machine si la tension U=120v.
- 2. Calculer la FCEM « E » pour la vitesse 157.08 rad/s.
- 3. Calculer les pertes joules de la machine. En déduire le rendement.

# **Corrigé succint**

- 1.  $I_D = U/R = 120 / 0.5 = 240 A$ .
- 2. **E** = (k/2π).Ω = (4.8 / 2 π).157.08 = 0.764 x 157.08 = **120 V**.
- 3. Il faut tout d'abord calculer le courant d'induit :

 $\bullet$  Pem = Ω.Cem= E.I  $\rightarrow$  I= Ω.Cem/E= Ω.Cem/k.n= Ω.Cem/k.Ω/2 π = 2π.C/k =(2 π/4.8).C=1,3 C En régime permanent (à vitesse nominale constante) le couple moteur Cm est égal au couple résistant Cr (et la puissance mécanique utile: Pu=Cm.Ω est égale à la puissance requise par la charge: Pr=Cr.Ω). Par conséquent  $\text{Cm}$  (= C) =  $\text{Cr}$  = 10N.m  $\rightarrow$  1 = 1.3 . 10 = 13 A.

- Donc  $Pj = R_1l^2 = 84.5 W$ .
- Pour calculer le rendement on doit d'abord calculer la puissance apparente absorbée : **Pa** = U.I = **1560W** (en triphasé la puissance apparente s'exprime en VA et l'active en watt).
- Calcul des pertes constantes : **Pc** = Tp.  $\Omega$  = 1 <sub>Nm</sub>x 157.08<sub>rad/s</sub> = **157.08 W.**
- Donc le rendement vaut  $\eta$  =Pu / Pa =  $(Pa-PC-Pj)/Pa = 0.845 = 84.5$  %